## SAP ABAP table WRF\_APC\_ASRT\_BADI\_STY {Assortment information which can be changed via a BAdI}

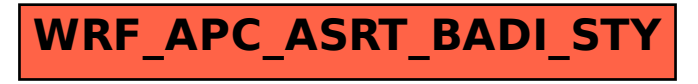